## **ctools - Support #1570**

## **Error when installing Gammalib**

11/06/2015 02:27 AM - Dang Viet Tan

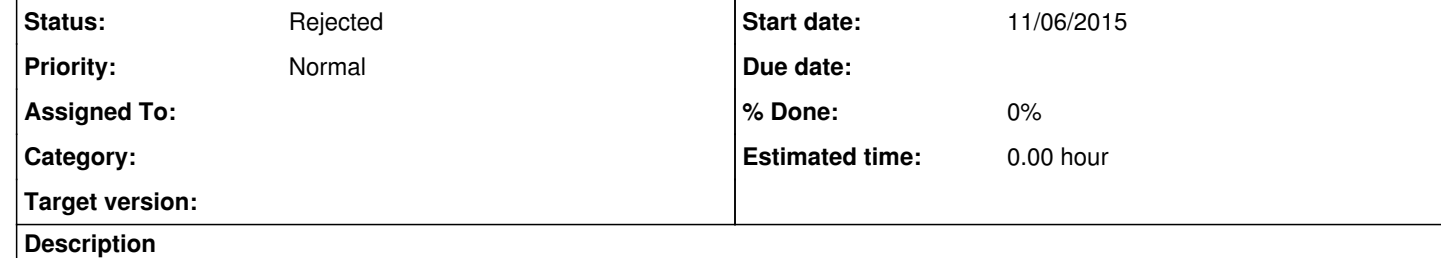

Hello, Juergen Knoedlseder.

I'm Tan from Ibaraki University, Japan. When installing Gammalib-0.11.0 by this following commands:

\$ ./configure \$ make \$ make check (All 20 tests passed) \$ su (type password) \$ make install

, I got the error (also see the attachment for details) after "make install", as followings:

IOError: [Errno 13] Permission denied: 'gammalib/\_\_init\_\_.py'

?I think that the permission was denied when creating the *init*.py in the directory gammalib/ . Instead of switching to the superuser, I also used "\$ sudo make install" but it does not change.

\$ sudo make install [sudo] password for *user*: (user's password) *user* is not in the sudoers file. This incident will be reported.

Is there something wrong ?

Thank you for reading.

**Related issues:**

Duplicates GammaLib - Support # 1569: Error when installing Gammalib **Closed 11/06/2015**

**History**

**#1 - 11/06/2015 07:55 AM - Knödlseder Jürgen**

*- Status changed from New to Rejected*

Duplicates #1569.